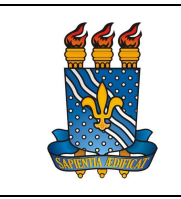

UNIVERSIDADE FEDERAL DA PARAÍBA

PRÓ-REITORIA DE GESTÃO DE PESSOAS

MANUAL DO SERVIDOR

Versão: 3.0

Data: 17/07/2023

# AUXÍLIO NATALIDADE

# Definição

Benefício concedido à servidora por motivo de nascimento de filho, inclusive no caso de natimorto, em quantia equivalente ao menor vencimento do Serviço Público Federal vigente na data do nascimento. Em caso da parturiente não ser servidora, o auxílio será pago ao cônjuge ou companheiro que seja servidor público.

# Público-alvo

- Servidoras ativas efetivas do quadro permanente de pessoal.
- Ter ocorrido o nascimento de filho(s).

# Requisitos básicos

- 1. Nascimento de filho(s), inclusive no caso de natimorto;
- 2. Acesso ao SOUGOV (Requerimento via aplicativo Sougov.br ou https:// sougov.economia.gov.br/sougov/).

# Informações gerais

1. O auxílio será pago ao cônjuge ou companheiro servidor da Instituição, quando a parturiente não for servidora de órgão público.

2. Caso a servidora ou mulher de servidor venha a falecer em consequência do parto, o benefício do auxílio-natalidade deverá ser repassado aos sucessores (beneficiários).

3. O pagamento de auxílio-natalidade corresponde atualmente ao valor de R\$ 718,58 (Setecentos e dezoito reais e cinquenta e oito centavos) a partir de 12 de maio de 2023, inclusive no caso de natimorto.

4. Na hipótese de parto múltiplo ou no caso de natimorto, o valor será acrescido de 50% (cinquenta por cento) por nascituro, ou irmão adotado, no caso de adoção.

5. Os vencimentos decorrentes do auxílio-natalidade, pagos pela Previdência Oficial da União são isentos de Imposto de Renda.

6. O direito de requerer o auxílio-natalidade prescreve após 5 (cinco) anos do nascimento da criança.

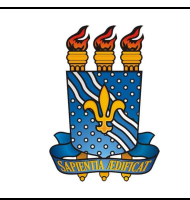

de adoção

PRÓ-REITORIA DE GESTÃO DE PESSOAS

MANUAL DO SERVIDOR

7. O auxílio-natalidade poderá ser requerido por servidores adotantes com base na certidão de nascimento ou termo de guarda judicial, concedida no bojo de processo

### Documentação necessária

1. Cópia da certidão de nascimento, e no caso de adoção, também a cópia do termo

de Adoção ou de Guarda e Responsabilidade;

- 3. CPF do(s) filho(s);
- 4. CPF da genitora;

### Procedimentos do processo ou serviço

Solicitação via SOUGOV

## REQUERENTE: GENITORA (MÃE)

Solicitar o benefício juntamente com a Licença Gestante e prorrogação. Ver Licença Gestante e Cadastro de Dependente (http://www.progep.ufpb.br/progep/contents/documentos/manual-do-servidor/licencagestante-e-prorrogacao-concedida-administrativamente.pdf)

#### REQUERENTE: GENITOR (PAI)

A solicitação do Auxílio Natalidade (pai) disponível no SOUGOV.BR, aplicativo ou web, poderá ser feita pelo cônjuge ou companheiro (servidor público federal) quando a genitora não for ocupante de cargo efetivo regido pela Lei nº 8.112 de 1.990.

Procedimentos do processo:

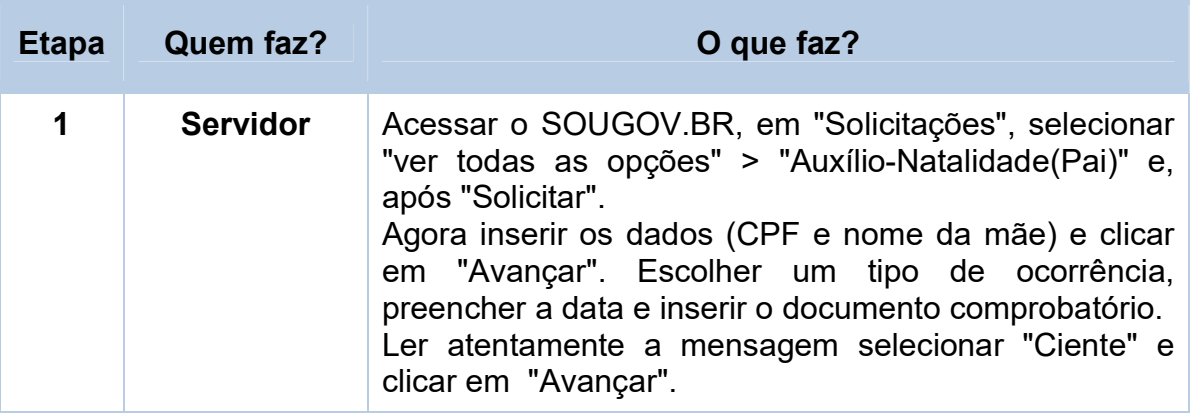

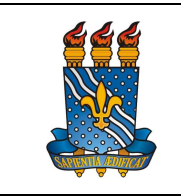

#### UNIVERSIDADE FEDERAL DA PARAÍBA

PRÓ-REITORIA DE GESTÃO DE PESSOAS

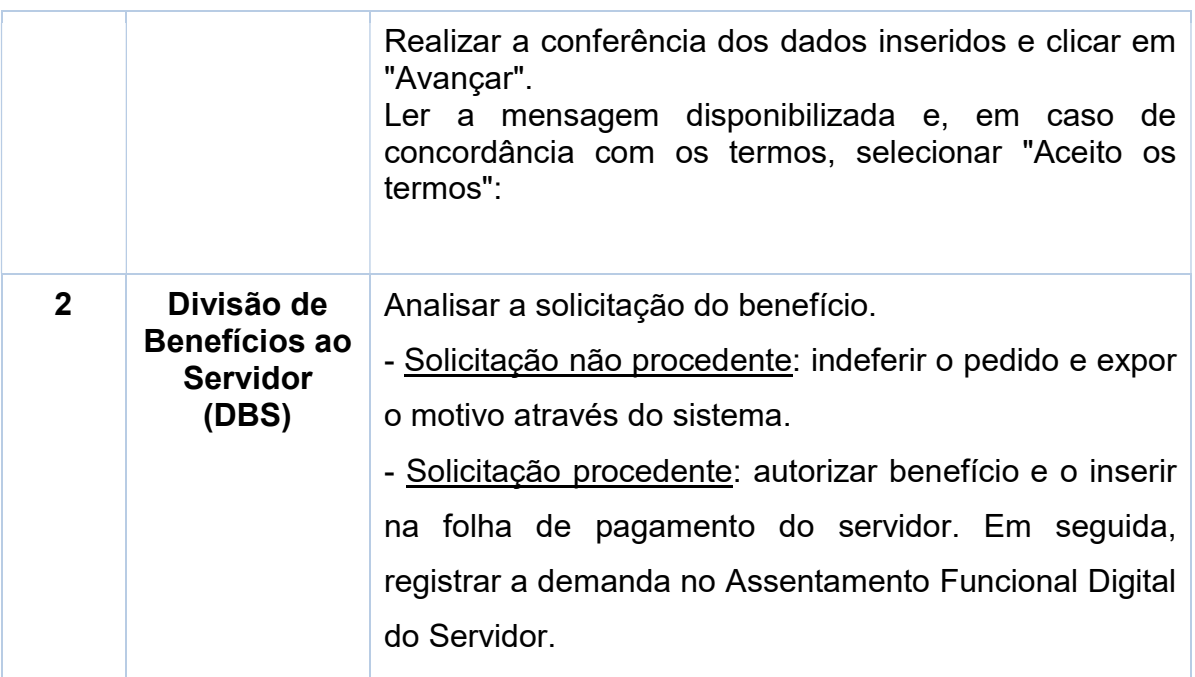

Para visualizar o passo a passo, acessar o link:

https://www.gov.br/servidor/pt-br/acesso-a-informacao/faq/sou-gov.br/auxilionatalidade/como-solicitar-o-auxilio-natalidade

## Contato

Divisão de Benefícios ao Servidor - DBS

Email: dbs@progep.ufpb.br

Telefone: (83) 3216-7312

SIGRH: Menu Servidor > Solicitações > Solicitações eletrônicas > Realizar Solicitação eletrônica.

Obs.: Entrar em contato, preferencialmente via Solicitação Eletrônica/SIGRH, conforme procedimentos definidos no capítulo de Canais de Acesso.

## Fundamentação legal

- 1. Art. 196 da Lei nº 8.112/1990;
- 2. Portaria SGPRT/MGI Nº 2.163, DE12 DE MAIO DE 2023;
- 3. Nota Técnica SEI nº 4032/2020/ME.

#### Fluxo do processo

#### Requerente: Genitor (Pai)

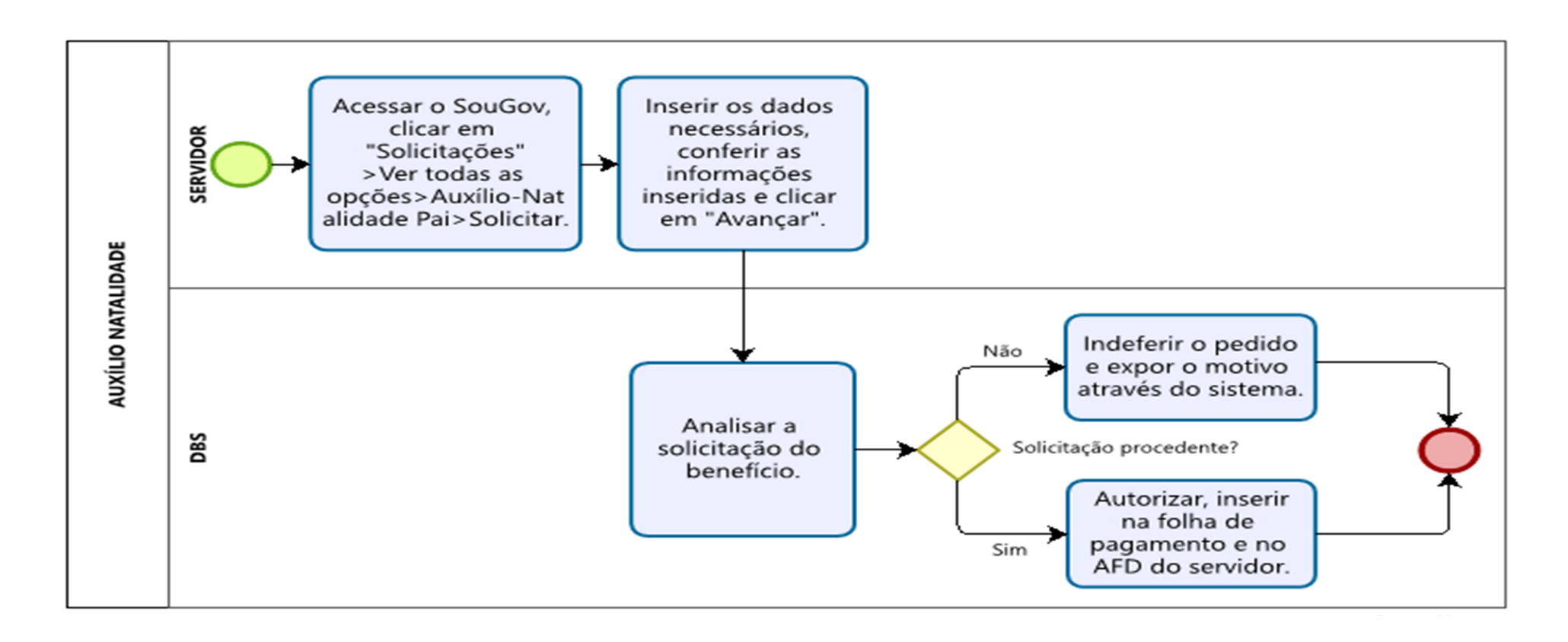